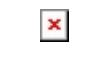

Fecha de impresión: 03/07/2024

La Sede Guayaquil convoca a participar de registro para ser beneficiarios del acceso a los parqueaderos, los cuales serán asignados por la Dirección Técnica de Administración e Inventarios.

El proceso de registro y recepción de la documentación requerida se llevará a cabo desde el día lunes **17 de octubre hasta el día lunes 24 de octubre** del presente año, a través del siguiente enlace: **<http://goo.gl/forms/YpzER2LIa6>**

Mira el siguiente video tutorial para seguir paso a paso el proceso:

<https://www.youtube.com/watch?v=5qb9uMIEKsY>

Adicional al registro se deberá enviar la documentación en formato digital al mail: [kbarba@ups.edu.ec](http://kbarba@ups.edu.ec) en base a los siguientes requerimientos:

## **– 1 documento PDF en formato digital que contenga:**

- Copia de licencia de conducir vigente a color del estudiante o colaborador.
- Copia de cédula a color del estudiante o colaborador.

• Copia de la matrícula del vehículo a nombre del estudiante o colaborador. De no ser el caso, deberá adjuntar una autorización firmada por el propietario del vehículo, adjuntando una copia de cédula a color del mismo.

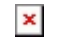

Fecha de impresión: 03/07/2024

## **– Formato de envió del documento:**

- El mail deberá ser enviado desde el correo institucional.
- Asunto del mail: Acceso Vehicular UPS
- Nombre del archivo (pdf): Nombre1 Nombre2 Apellido1 Apellido2

El proceso de entrega de tarjetas de Acceso Vehicular se llevará a cabo desde el día lunes **24 de octubre** hasta el día miércoles **2 de noviembre** previa notificación de confirmación, posteriormente a la entrega se procederá a cerrar todas las barreras de Acceso Vehicular y se limitará el acceso a quienes no hayan cumplido el respectivo proceso.

Se reitera que las barreras de acceso vehicular se procederán a bloquear el día lunes **7 de noviembre**, y por lo tanto solo podrán tener acceso a los parqueaderos quienes posean la respectiva Tarjeta de Acceso Vehicular.

## **PUNTOS IMPORTANTES A CONSIDERAR**

– Los estudiantes o colaboradores que posean asignada una tarjeta de acceso vehicular ya no necesitan repetir el proceso de Acceso Vehicular.

– No se receptará documentación ni se emitirá tarjetas para nuevos usuarios posteriormente a las fechas notificadas por la D.T. de Administración e Inventarios, razón por la cual el solicitante no podrá contar con este beneficio hasta la siguiente convocatoria.

– Todos los documentos personales solicitados deberán ser incluidos en solo un archivo con formato Pdf, y no en varios archivos.

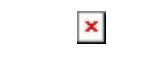

Fecha de impresión: 03/07/2024

Grupo Scout Salesiano UPS 16 logra segundo lugar en Campeonato de Técnica Scout

– Los estudiantes o colaboradores que no cumplan con cada uno de los requisitos solicitados no serán considerados para ser beneficiarios de la tarjeta de Acceso vehicular.

– Todos los documentos deberán ser entregados digitalmente, no se receptarán documentos en físico.

## **¿QUÉ HACER EN CASO DE PERDER LA TARJETA DE ACCESO VEHICULAR?**

– En caso de extraviar la tarjeta o ser víctima de la delincuencia, el alumno o colaborador tiene la obligación de notificar a la D.T de administración e Inventarios para que se proceda con el bloqueo inmediato de la misma.

– Para recuperar el Acceso a los parqueaderos el alumno o colaborador deberá acercarse a tesorería y solicitar DUPLICADO DE TARJETA ELECTRONICA DE ACCESO VEHICULAR para que se pueda proceder con la emisión de una nueva tarjeta.

– Posteriormente el alumno o colaborador deberá enviar la factura generada al mail: **[kbarba@ups.edu.ec](http://kbarba@ups.edu.ec) Asunto: Duplicado de Tarjeta de Acceso Vehicular** y esperar la notificación de entrega de la tarjeta en un plazo no mayor a 2 días hábiles.

[Ver evento en www.ups.edu.ec](http://www.ups.edu.ec/evento?calendarBookingId=7750598)